# Writing better C# code

### Marius Bancila

<https://mariusbancila.ro>

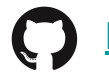

<https://github.com/mariusbancila>

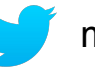

mariusbancila

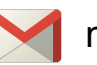

marius.bancila

### The Modern C++ **Challenge**

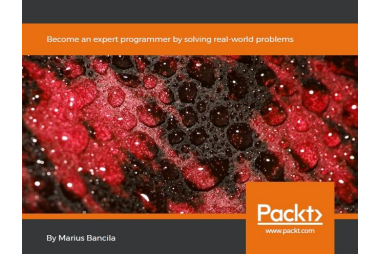

### **Marius Bancila Modern C++ Programming** Cookbook

Master over 100 recipes to help you overcome C++ programming and gain a deeper understanding of the workings of the language to create better applications!

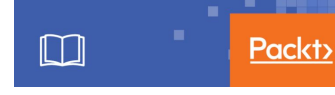

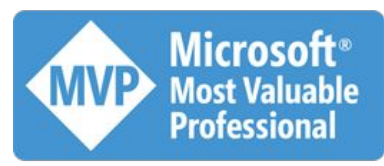

# Definition of "better"

- Simple
- Readable
- Consistent
- Performant

# Agenda

- Struct vs class
- Nullables
- Freeing resources
- Using proper collections
- Yield return
- Properties vs fields
- Const vs readonly vs static
- Using strings
- Exception handling
- Declarative programming

# Struct vs. class

# Value types vs. reference types

### Example

### **struct** Point3D

### {

}

```
 public int X {get; private set;}
 public int Y {get; private set;}
 public int Z {get; private set;}
```

```
public Point3D(int x = 0, int y = 0, int z = 0)
 {
   X = x;Y = y;Z = z; }
```
### **class** Point3D

### {

}

 **public int** X {**get**; **private set**;} **public int** Y {**get**; **private set**;} **public int** Z {**get**; **private set**;}

**public** Point3D(**int**  $x = 0$ , **int**  $y = 0$ , **int**  $z = 0$ ) {  $X = x$ ;  $Y = V$ ;  $Z = z;$ }

## Example

**struct** Point3D { **public int** X; **public int** Y; **public int** Z;

}

**class** Point3D { **public int** X; **public int** Y; **public int** Z; }

# Value types vs reference types

- Passed by value
- Assignments copy the value
- No inheritance
- Allocated on the stack or inlined
- Arrays of value types are allocated inline
- Boxed when cast to a reference type; unboxed when cast back
- Passed by reference
- Assignments copy the reference
- Support inheritance
- Arrays are out-of-line, refs to heap objects
- Allocated on the heap and GC

### The stack / heap is an implementation detail

### Rules

- Use struct when the type is
	- small (under 16 bytes)
	- Immutable
	- Short-lived
	- Represents a single value
	- Not boxed frequently
- Use class in all other cases

## Records (future)

- Syntactic sugar for simple classes/structs
- Intended for Plain Old CLR Objects (POCO)
- Implements IEquatable<T> to support type-safe equality comparisons
	- Used by generic types to test equality
	- For value types avoids boxing and unboxing

**public class** User(**int** Id, **string** Name, **string** Email);

```
var user = new User(42, "marius", "marius@bancila.ro");
```

```
var (id, name, email) = user;
```
**using** System;

{

}

```
public class User : IEquatable<User>
    public int Id { get; }
    public string Name { get; }
    public string Email { get; }
    public User(int Id, string Name, string Email)
\rightarrowthis.Id = Id; this.Name = Name;
      this.Email = Email;
    }
    public bool Equals(User other)
    {
       return Equals(Id, other.Id) && Equals(Name, other.Name) && Equals(Email, other.Email);
    }
    public override bool Equals(object other)
    {
       return (other as User)?.Equals(this) == true;
    }
    public override int GetHashCode()
    {
      return (Id.GetHashCode() * 17 + Name.GetHashCode() + Email.GetHashCode());
    }
    public void Deconstruct(out int Id, out string Name, out string Email)
    {
      Id = this.Id;
      Name = this.Name;
       Email = this.Email;
 }
```
**public** User With(**int** Id = **this**.Id, **string** Name = **this**.Name, **string** Email = **this**.Email) => **new** User(Id, Name, Email);

# Nullables

### Nullable value types

- Nullable<T> or T?
- Nullable<T> is a struct
- T can only be a value type
- Boxing is done with the underlying value, not the nullable value
- Use Nullable<T> when no value is a valid value of a value type

```
struct Foo
{
   int Value;
   int? Priority;
   Point3D? Point;
}
```
## Nullable reference types

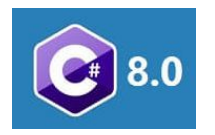

- T? where T is a reference type
- Enables reference types to be non-nullable
- Produce a warning when assigning null or when dereferencing
- Post-fix ! operator aka *null-forgiving operator*
- Opt-in from project settings (NullableReferenceTypes)

```
string s1 = null; // warning
string? s2 = null; // OKstring? s3 = "nullable";
string s4 = s3; // warning
                                             public void Foo(string? str)
                                              {
                                                  if (!str.IsNullOrEmpty())
                                              \overline{\mathcal{A}}var length = str!.Length; // null-forgiving operator
                                               }
                                              }
```
# Freeing resources

## Best practices

- Implement IDisposable
- Always dispose objects when no longer needed
- Use the using statement

using (ResourceType resource = expression) statement

```
// equivalent to
{
     ResourceType resource = expression;
     try {
         statement;
 }
     finally {
         resource.Dispose();
     }
}
```

```
// value types
 ((IDisposable)resource).Dispose();
```
// nullable value types or reference types if (resource != null) ((IDisposable)resource).Dispose();

```
// dynamic
if (((IDisposable)resource) != null)
    ((IDisposable)resource).Dispose();
```
### Don't

```
int counter = 0;
string line;
```

```
var file = new System.IO.StreamReader(@"c:\test.txt");
while((line = file.ReadLine()) != null)
{
   System.Console.WriteLine(line);
   counter++;
}
```

```
file.Close();
```
Source:

<https://docs.microsoft.com/en-us/dotnet/csharp/programming-guide/file-system/how-to-read-a-text-file-one-line-at-a-time>

### Don't

```
int counter = 0;
string line;
```

```
var file = new System.IO.StreamReader(@"c:\test.txt");
while((line = file.ReadLine()) != null)
{
   System.Console.WriteLine(line);
   counter++;
}
```
### file.Close();

Source:

<https://docs.microsoft.com/en-us/dotnet/csharp/programming-guide/file-system/how-to-read-a-text-file-one-line-at-a-time>

## Do

```
int counter = 0;
string line;
```

```
using(var file = new System.IO.StreamReader(@"c:\test.txt"))
{
  while((line = file, ReadLine()) != null) {
       System.Console.WriteLine(line);
        counter++;
    }
}
```
# Do (future)

 $int$  counter =  $0$ ; **string** line;

```
using var file = new System.IO.StreamReader(@"c:\test.txt");
```

```
while((line = file.ReadLine()) != null)
```
### {

```
System.Console.WriteLine(line);
```
counter++;

### }

## Before and after (future)

```
public void Foo() {
  using (var con = new SqlConnection(constr)) {
    con.Open();
    using (var command = con.CreateCommand()) {
      command.CommandText = "SELECT * FROM FOO";
       using (var reader = command.ExecuteReader()) {
        while (reader.Read()) {
          ProcessRecord(reader);
 }
 }
 }
 }
```
}

```
public void Foo() {
     using var con = new SqlConnection(constr));
     con.Open();
```

```
 using var command = con.CreateCommand());
 command.CommandText = "SELECT * FROM FOO";
```

```
 using var reader = command.ExecuteReader());
    while (reader.Read()) {
        ProcessRecord(reader);
 }
```
}

# Using the proper collection

### Generic collections

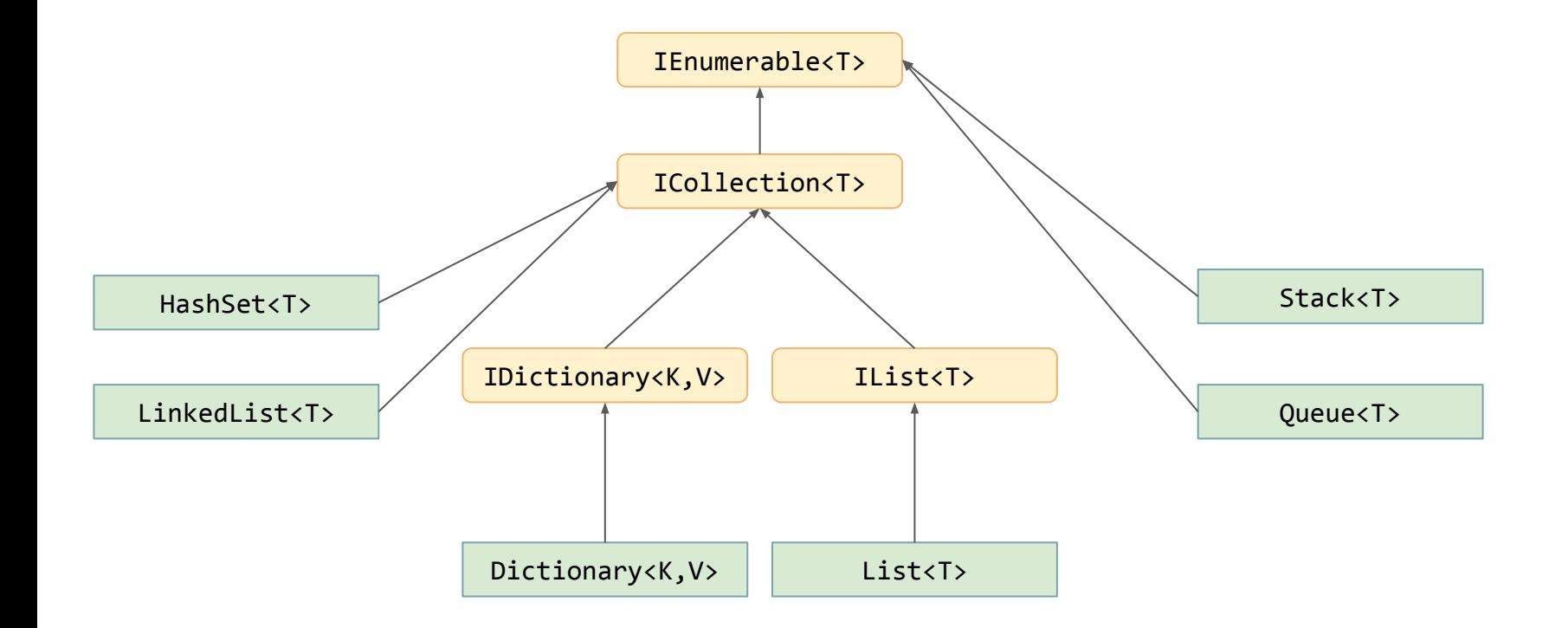

# Typical collections

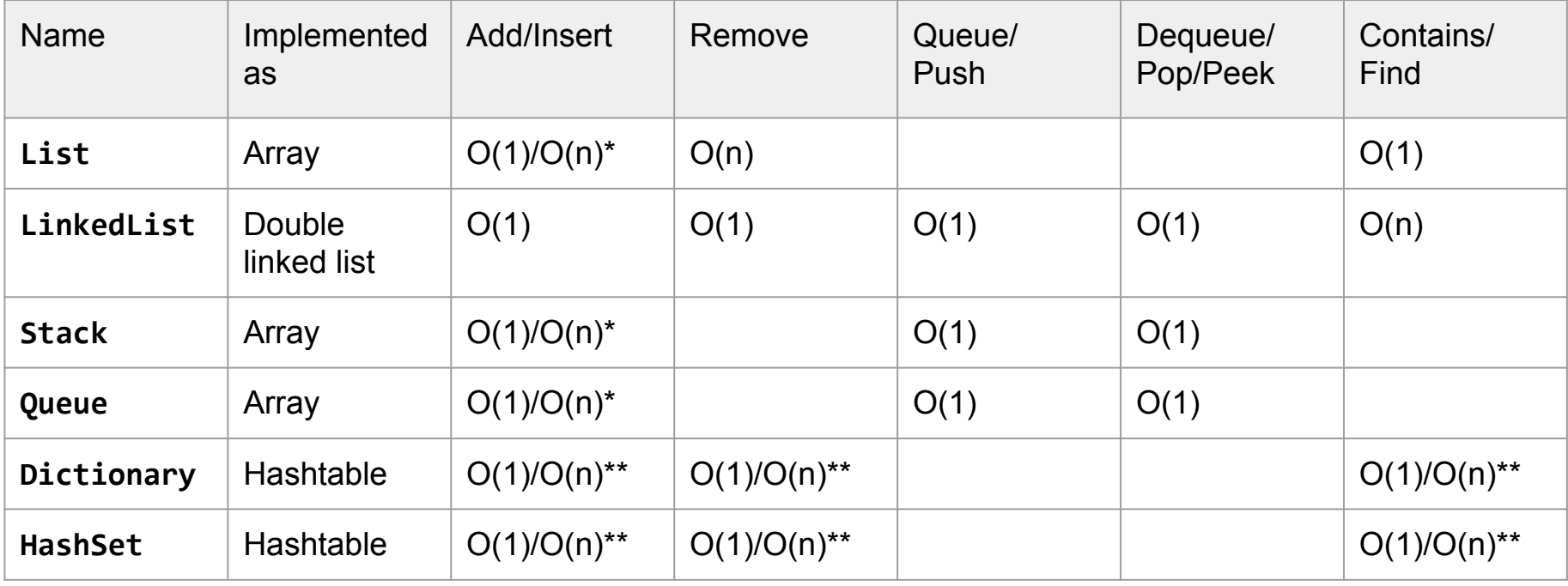

\* - beyond capacity \*\* - if collision occurs

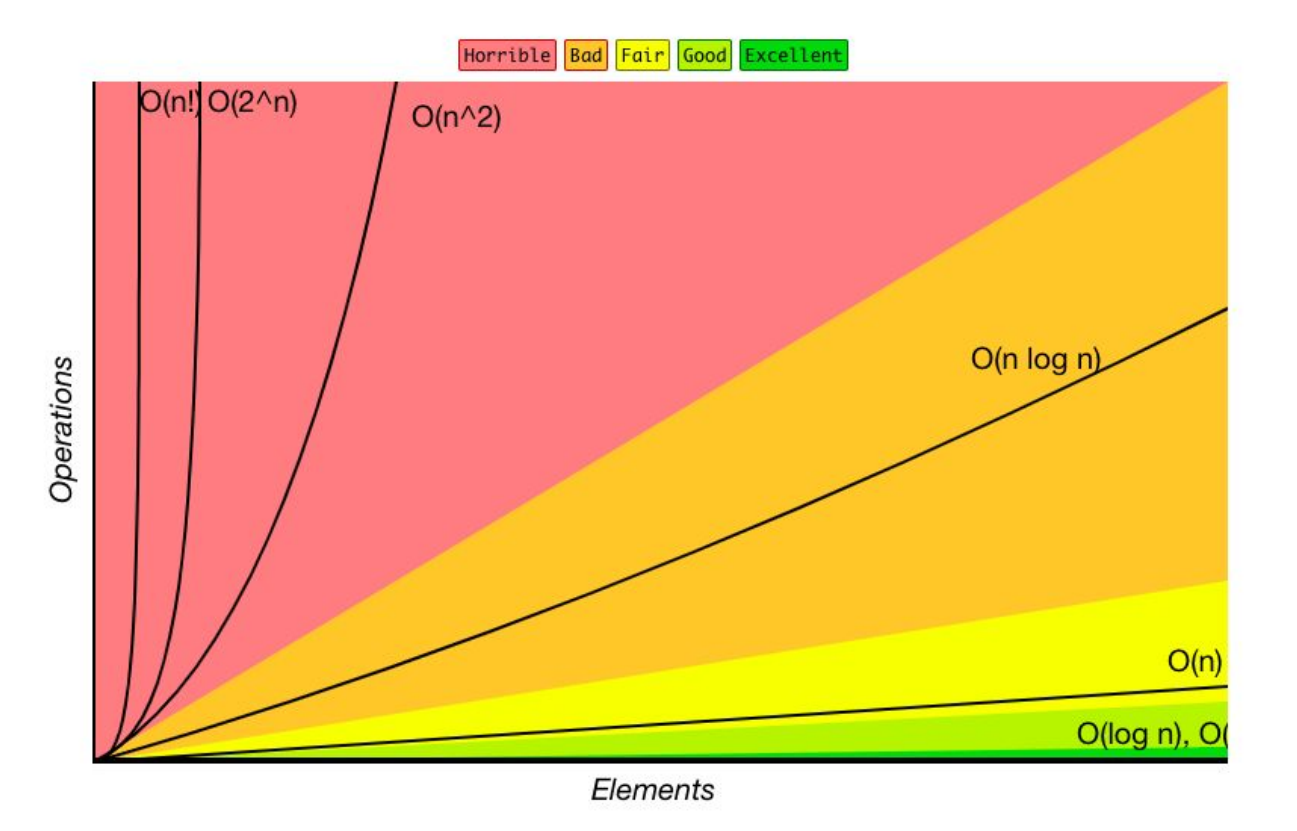

<http://bigocheatsheet.com/>

### Concurrent collections

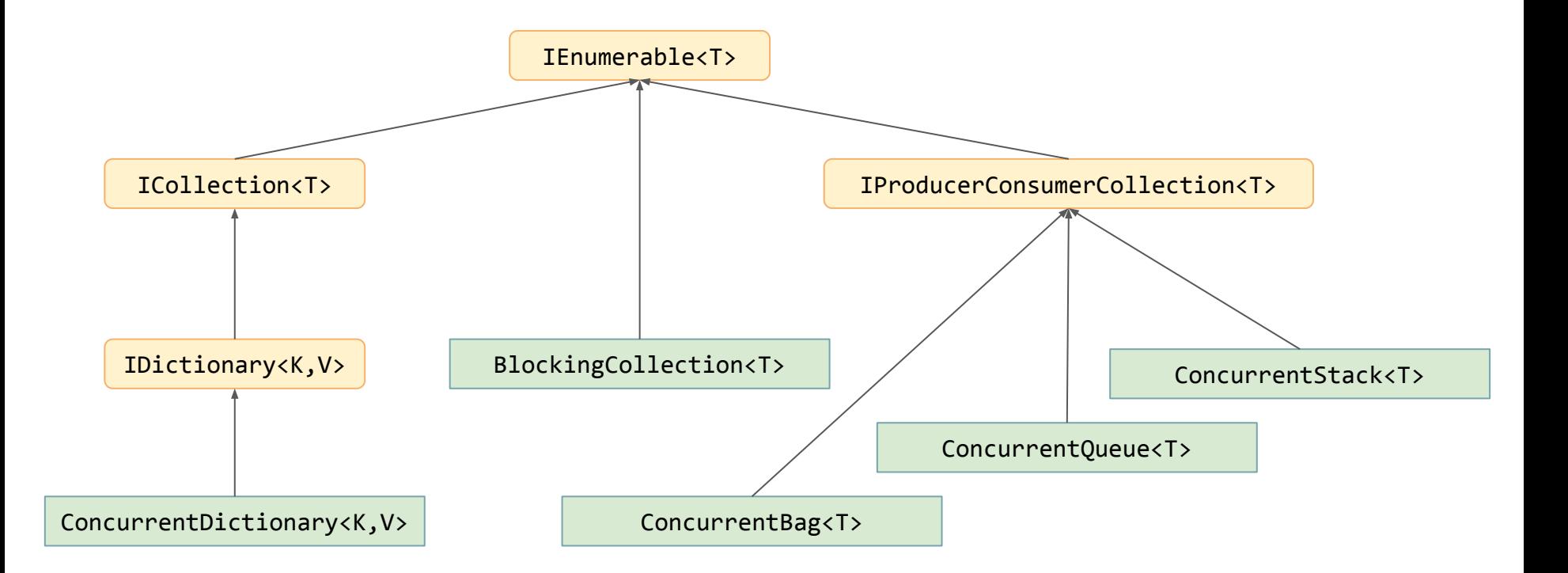

# Yield return

## When to use it

• When working with infinite sets

```
public static IEnumerable
<int
> GetFibonacciStream()
{
int v1 = 0, v2 = 1;
 while
(true
)
  {
int v = v1 + v2;
v1 = v2;v2 = v; yield return v
;
  }
}
static void Main
(string[] args
)
{
 Console
.WriteLine
(
 string
.Join
(
        "
,
"
,
 GetFibonacciStream().Take
(10)))
;
}
```
C:\WINDOWS\system32\cmd.exe

1, 2, 3, 5, 8, 13, 21, 34, 55, 89 Press any key to continue . . .

## When to use it

• When generating items in a collection is time-consuming and you could consume them while others are produced

```
void ConsumeLoop() {
  foreach (Consumable item in ProduceList()) // might have to wait here
       item.Consume();
}
IEnumerable<Consumable> ProduceList() {
   while (KeepProducing())
      yield return ProduceExpensiveConsumable(); // expensive
}
```
### Async example

```
public static async Task<IEnumerable<int>> GetFibonacciStream()
{
    return await Task.Run(() =>
    {
      int v1 = 0, v2 = 1;
      var list = new List<int);
      for(int i = 0; i < 10; ++i)
       {
         int v = v1 + v2;
         v1 = v2;v2 = v; list.Add(v);
       }
       return list;
    });
}
```

```
static void Main(string[] args)
{
    Console.WriteLine(
       string.Join(
          ",",
         GetFibonacciStream().Result.Take(10)));
}
```
### Async example

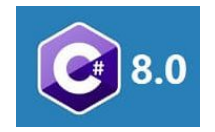

**public static** async IAsyncEnumerable<**int**> GetFibonacciStream() { **int**  $v1 = 0$ ,  $v2 = 1$ ; **while** (**true**) { **int**  $v = v1 + v2$ ;  $v1 = v2;$  $v2 = v;$  **yield return** v; } }

### Async streams

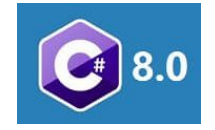

- Produce and consume asynchronous streams of objects
- IAsyncEnumerable<T>

```
static async IAsyncEnumerable<int> FetchData()
{
    for (int i = 1; i <= 10; i++)
\sim \sim \sim \simawait Task.Delay(1000); // get data such as from an IoT device
         yield return i;
 }
}
static async Task Main(string[] args)
{
     await foreach(var data in FetchData())
\sim \sim \sim \sim Console.WriteLine(data);
     }
     Console.ReadLine();
}
                                                                                                               yield return
                                                                                                               return type
                                                                                                               await on the loop 
                                                                                                               not the function
```
# Properties vs fields

# The arguments

- Properties can be used in interfaces
- Properties allow validation
- Many .NET data bindings support only properties
- Public fields break encapsulation
- Changing a field to a property breaks binary compatibility
- More fine-grained access control with properties

### Expression-bodied members

- Supported for
	- properties, read-only properties, indexers
	- methods, constructors, finalizers
- Not supported for
	- fields, events, nested-types

```
class foo
{
    public int Answer => 42; // expression-bodied property
}
class bar
{
    public int Answer = 42; // field with with initializer
}
```
## Quiz

### **class** foo

```
{
   public List<int> Items => new List<int>();
}
```
### **class** Program

}

}

```
{
   static void Main(string[] args)
    {
      var f = new foot();
       foreach(var i in Enumerable.Range(1, 5))
          f.Items.Add(i);
```

```
 Console.WriteLine(string.Join(",", f.Items));
```
C:\WINDOWS\system32\cmd.exe

### Press any key to continue . . .

## Quiz

}

}

### **class** foo { **public** List<**int**> Items => **new** List<**int**>(); } **class** Program { **static void** Main(**string**[] args) { **var**  $f = new foot()$ ; **foreach**(**var** i **in** Enumerable.Range(1, 5)) f.Items.Add(i); Console.WriteLine(**string**.Join(",", f.Items));

C:\WINDOWS\system32\cmd.exe

Press any key to continue . . .

## Quiz

### **class** foo

```
{
   public List<int> Items { get { return new List<int>(); } }
}
```
### **class** Program

}

}

```
{
   static void Main(string[] args)
    {
      var f = new foot();
       foreach(var i in Enumerable.Range(1, 5))
          f.Items.Add(i);
```

```
 Console.WriteLine(string.Join(",", f.Items));
```
C:\WINDOWS\system32\cmd.exe

### Press any key to continue . . .

## Quiz: The fix

### **class** foo

```
{
   public List<int> Items { get; } = new List<int>();
}
```
#### **class** Program

}

}

```
{
   static void Main(string[] args)
    {
      var f = new foot();
       foreach(var i in Enumerable.Range(1, 5))
          f.Items.Add(i);
```

```
 Console.WriteLine(string.Join(",", f.Items));
```
C:\WINDOWS\system32\cmd.exe

 $1, 2, 3, 4, 5$ Press any key to continue . . .

# Read-only property with initializer

```
class foo
{
   public List<int> Items { get; } = new List<int>();
}
class foo
{
    private readonly List<int> items = new List<int>();
   public List<int> Items { get { return items; } }
}
```
# Const vs readonly vs static

### The details

### ● const

- Compile-time constant values
- Immutable
- Must be assigned a value at initialization
- Only for primitive or built-in types
- Implies static
- A constant referenced from another assembly is compiled into the calling assembly
- static
	- Belongs to the type not the instance
- readonly
	- For fields
	- Assignment only in the declaration of the class or constructor
	- Can have different values for different instances
- static readonly
	- Runtime constant values
	- Part of the type, not the instance
	- Cannot be changed outside the declaration (only in the static constructor)
	- Is a reference to a storage location

### Example

### **class** foo

```
 private const string Str1 = "apex";
 private static string Str2 = "vox"; 
 public readonly string Str3 = "better";
 public static readonly string Str4 = "code";
```
}

{

```
.class private auto ansi beforefieldinit foo
   extends [mscorlib]System.Object
```
#### $11$  Fields

.field private static literal string Str1 = "apex" .field private static string Str2 .field public initonly string Str3 .field public static initonly string Str4

#### // Methods

```
.method public hidebysig specialname rtspecialname
    instance void .ctor () cil managed
    // Method begins at RVA 0x2050
   11 Code size 19 (0x13).maxstack 8
    IL 0000: ldarg.0
    IL 0001: ldstr "better"
    IL 0006: stfld string foo:: Str3
   IL 000b: ldarg.0
    IL 000c: call instance void [mscorlib]System.Object::.ctor()
    IL 0011: nop
    IL 0012: ret
} // end of method foo::.ctor
.method private hidebysig specialname rtspecialname static
    void .cctor () cil managed
   // Method begins at RVA 0x2064
   // Code size 21 (0x15)
    .maxstack 8
   IL 0000: ldstr "vox"
    IL_0005: stsfld string foo::Str2
    IL 000a: ldstr "code"
   IL 000f: stsfld string foo::Str4
    IL 0014: ret
} // end of method foo::.cctor
```
} // end of class foo

## **Obfuscation**

- Compile-time constant values (const) cannot be obfuscated
- Runtime constant values (readonly static) can be obfuscated

### What to use

- If the value does not change => const
- If the value might change => readonly
- If you need a value to be part of the type => static
- If you need constants to obfuscate => static readonly

# Using strings

# String formatting

 $\bullet$  Don't concatenate with  $+$ 

```
string message = "User " + user + " with role " + role + " is authenticated";
string text = string.Empty;
for(int i = 0; i < 100; +i)
  text += i.ToString() + ","; // creates 100 temporaries
```
● Use StringBuilder to concatenate strings

```
var sb = new StringBuilder();
```

```
for(int i = 0; i < 100; ++i)
```

```
 sb.Append(i).Append(',');
```
● Use String.Format / interpolation (\$ prefix)

```
string message = String.Format("User {0} with role {1} is authenticated", user, role);
string message = $"User {user} with role {role} is authenticated";
```
# String comparison

 $\bullet$  Don't use  $==$  to compare strings

```
string text = "encyclopædia";
```

```
if(text == "encyclopaedia") {}
```
● Use String.Equals to compare strings

**if**(text.Equals("encyclopaedia")) {}

**if**(text.Equals("encyclopaedia", StringComparison.InvariantCultureIgnoreCase)) {}

## String miscellaneous

- Use String.Empty instead of ""
- Remember that strings are immutable

```
string text = "Hello, world!";
text.Replace("Hello", "Ola"); // wrong
text = text. Replace("Hello", "Ola"); // OK
```
 $\bullet$  Interpolation + verbatim  $\frac{2}{9}$ ..."

# Exception handling

## Things to do with an exception

### **try** {

```
var text = File.ReadAllBytes(@"c:\temp\data.txt");
```
### } **finally**

{

}

```
 // just clean up
```

```
try
{
  var text = File.ReadAllBytes(@"c:\temp\data.txt");
}
catch (Exception ex)
{
   throw new MyCustomException("Cannot read data", ex);
}
```

```
try
{
    var text = File.ReadAllBytes(@"c:\temp\data.txt");
}
catch (Exception ex)
{
    Console.WriteLine($"Cannot read data: {ex}");
    // do something else
}
```
### **try**

```
{
   var text = File.ReadAllBytes(@"c:\temp\data.txt");
}
catch (Exception ex)
{
    Console.WriteLine($"Cannot read data: {ex}");
    throw;
}
```
### Use exceptions for abnormal situations

```
public User Validate(string username, string password)
{
   if(!UserExists(username))
     throw new UserNotFoundException();
  if(!IsValid(username, password))
     throw new InvalidCredentialsException();
```

```
 return GetUser(username);
```
### Use exceptions for abnormal situations

```
public ValidationResult Validate(string username, string password)
{
  if(username == null)
     throw new ArgumentNullException("username");
  if(password == null) throw new ArgumentNullException("password");
   if(!UserExists(username))
     return new ValidationResult(ValidationStatus.UserNotFound);
  if(!IsValid(username, password))
     return new ValidationResult(ValidationStatus.InvalidPassword);
```

```
var user = GetUser(username);
if(user == null) throw new InvalidOperationException("GetUser should not return null.");
```
### **return new** ValidationResult(ValidationStatus.Valid, user);

}

# Catch particular exception types

```
try
{
    var text = File.ReadAllBytes(@"c:\temp\data.txt");
}
catch(FileNotFoundException ex)
{
    Console.WriteLine($"The files does not exist: {ex}");
}
catch (DirectoryNotFoundException ex)
{
    Console.WriteLine($"The directory does not exist: {ex}");
}
catch (IOException ex)
{
    Console.WriteLine($"The files cannot be opened: {ex}");
}
catch (SecurityException ex)
{
    Console.WriteLine($"The called that does not have the required permissions: {ex}");
}
catch (Exception ex)
{
    Console.WriteLine($"An exception has occurred: {ex}");
}
```
### Include three ctors in custom exception classes

```
class ParsingException : Exception
{
    public ParsingException()
       : base("A parsing exception occurred")
   { }
    public ParsingException(string message)
       : base(message)
   { }
    public ParsingException(string message, Exception innerException)
       : base(message, innerException)
   { }
```
}

### More best practices...

- Do not introduce custom exceptions if you can use a predefined one
- Design classes so that exception can be avoided
- Handle common conditions without throwing exceptions
- Don't throw from a static constructor (class throws an System.TypeInitializationException when referenced)

# Language Integrated Query (LINQ)

### What vs. How

• Find the percentage of sick leave vacation for employees hired during the last six months

- Open the company HR records.
- Find the names of the employees hired in the past six months.
- Open the recording hours registry.
- Check the total number of vacation days for each employee.
- Check how many sick leave days each of them has, if any.
- Put all the findings in a list.
- Sort the list alphabetically by employee's last name.

## Finding odd numbers

```
var collection = new int[] {1,2,3,4,5,6,7,8,9};
```

```
var temp = new List\langleint\rangle();
```

```
foreach(var e in collection)
```

```
if(e % 2 == 1) temp. Add(e);
```
**var** odds = temp.ToArray();

**var** collection = **new int**[]  $\{1, 2, 3, 4, 5, 6, 7, 8, 9\}$ ;

**var** odds = collection.Where(e => e % 2 == 1) .ToArray();

### Finding the sum of the first three odd numbers

**var** collection = **new int**[] {1,2,3,4,5,6,7,8,9};

**var** collection = **new int**[] {1,2,3,4,5,6,7,8,9};

```
var odds = new List\langle int \rangle ();
```

```
foreach(var e in collection)
```

```
if(e % 2 == 1) odds.Add(e);
```

```
int sum = 0;for(int i = 0; i < 3 && i < odds.Count; ++i)
   sum += odds[i];
```
**var** sum = collection.Where(e => e  $\%$  2 == 1)  $Take(3)$ .Sum();

### Find warm European countries

```
string[] warmCountries = { "Turkey", "Italy", "Spain", "Saudi Arabia", "Ethiopia" };
string[] europeanCountries = { "Denmark", "Germany", "Italy", "Portugal", "Spain" };
```

```
var result = warmCountries.Join(europeanCountries,
                                                                                          w \Rightarrow w.
                                                                                          e \Rightarrow e,
                                                                                          (w, e) \Rightarrow w:
                                                      // or
                                                      var result = from w in warmCountries
                                                                      join e in europeanCountries on w equals e
                                                                      select w;
var countries = new List<string>();
foreach(var w in warmCountries)
{
    foreach(var e in europeanCountries)
    {
      if(w == e) countries.Add(w);
 }
}
```
## LINQ Pros

- Common syntax for querying different data sources
- Strongly typed
- Concise code, easy to understand and maintain
- Deferred execution

## Tools

- ReSharper
	- Code quality analysis, quick-fixes, code editing helpers, code formatting & cleanup, code gen
- NDepend
	- Code rules, code coverage analysis, tech dept estimation
- Coverity
	- Static code analysis
	- Coverity Scan is free for OSS
- FxCop
	- Legacy: static post-build code analysis on compiled assemblies
	- Analyzers: source-code based analysis during compiler execution

# Further readings

- Tips for Writing Better C# Code <https://www.pluralsight.com/guides/tips-for-writing-better-c-code>
- Some practices to write better C#/.NET code [https://www.codeproject.com/Articles/539179/%2FArticles%2F539179%2FSome-practices-to-write-better-Csharp-NE](https://www.codeproject.com/Articles/539179/%2FArticles%2F539179%2FSome-practices-to-write-better-Csharp-NET-code) [T-code](https://www.codeproject.com/Articles/539179/%2FArticles%2F539179%2FSome-practices-to-write-better-Csharp-NET-code)
- Tips for writing clean and best code in C# <https://gooroo.io/GoorooTHINK/Article/17142/Tips-for-writing-clean-and-best-code-in-C/26389#.XCPuohMzbs0>
- 10 common traps and mistakes in C# <https://codeaddiction.net/articles/38/10-common-traps-and-mistakes-in-c>
- Buggy C# Code: The 10 Most Common Mistakes in C# Programming <https://www.toptal.com/c-sharp/top-10-mistakes-that-c-sharp-programmers-make>
- The Stack Is An Implementation Detail <https://blogs.msdn.microsoft.com/ericlippert/2009/04/27/the-stack-is-an-implementation-detail-part-one/> <https://blogs.msdn.microsoft.com/ericlippert/2009/05/04/the-stack-is-an-implementation-detail-part-two/>
- Exceptions in C#, Done Right <https://www.codementor.io/j2jensen/exceptions-in-c-done-right-aieyu2jhp>

# Further readings

- 5 C# Collections that Every C# Developer Must Know <https://programmingwithmosh.com/csharp/csharp-collections/>
- Runtime Complexity of .NET Generic Collection <http://c-sharp-snippets.blogspot.com/2010/03/runtime-complexity-of-net-generic.html>
- Yield return in C# <https://www.kenneth-truyers.net/2016/05/12/yield-return-in-c/>
- Const vs Static vs Readonly in C# <https://exceptionnotfound.net/const-vs-static-vs-readonly-in-c-sharp-applications/>
- Why properties matter <http://csharpindepth.com/articles/chapter8/propertiesmatter.aspx>
- Choosing Between Class and Struct <https://docs.microsoft.com/en-us/dotnet/standard/design-guidelines/choosing-between-class-and-struct>
- Choosing the Right Collection

<https://www.codeproject.com/Articles/1095822/Choosing-the-Right-Collection>

- What's Coming in C# 8.0? Records <https://blog.cdemi.io/whats-coming-in-c-8-0-records/>
- A C# 6 gotcha: Initialization vs. Expression Bodied Members <http://thebillwagner.com/Blog/Item/2015-07-16-AC6gotchaInitializationvsExpressionBodiedMembers>

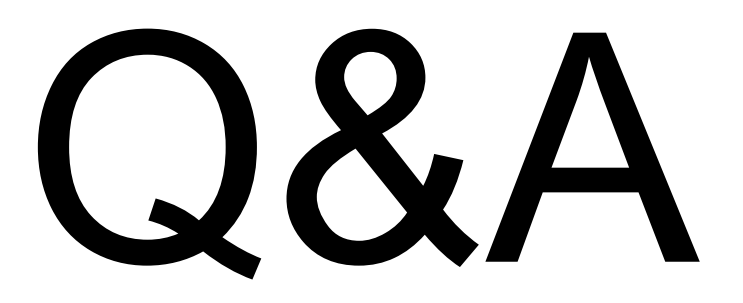

Thank you!